[藤塚線](泊駅~藤塚~泊駅) ゴンドラタイムスケジュ ールと路線図

 $\left[\begin{array}{c|c}\mathbf{a} & \mathbf{b}\end{array}\right]$  ( 泊駅 ~ 藤塚 ~ 泊駅 )  $\left[\begin{array}{c|c} \mathbf{a} & \mathbf{b}\end{array}\right]$   $\left[\begin{array}{c|c} \mathbf{b} & \mathbf{c}\end{array}\right]$ 

藤塚(あさひ 総合病院 経 由)

「藤塚線1(泊駅~藤塚~泊駅) ゴンドラ行藤塚(あさひ総合病院 経由)にはルートが1つあります。平日の運行時間 は次のとおりです。

(1)藤塚(あさひ総合病院 経由):08:55 - 12:45

Moovitアプリを使用して、最寄りの「藤塚線1(泊駅~藤塚~泊駅) ゴンドラ駅を見つけ、次の「藤塚線1(泊駅~ 藤塚~泊駅)ゴンドラが到着するのはいつかを調べることができます。

## 最終停車地**:** 藤塚(あさひ総合病院 経由) 51回停車 [路線スケジュールを見る](https://moovitapp.com/%E5%AF%8C%E5%B1%B1%E7%9C%8C___toyama_prefecture-6198/lines/%EF%BC%BB%E8%97%A4%E5%A1%9A%E7%B7%9A%EF%BC%BD%EF%BC%88%E6%B3%8A%E9%A7%85%EF%BD%9E%E8%97%A4%E5%A1%9A%EF%BD%9E%E6%B3%8A%E9%A7%85%EF%BC%89/194033354/7711835/ja?ref=2&poiType=line&abTest=%2CV1-Lines-15709-20240329-Parallel_B-111222333&customerId=4908&af_sub8=%2Findex%2Fja%2Fline-pdf-%25E5%25AF%258C%25E5%25B1%25B1%25E7%259C%258C___Toyama_Prefecture-6198-3762877-194033354&utm_source=line_pdf&utm_medium=organic&utm_term=%E8%97%A4%E5%A1%9A%EF%BC%88%E3%81%82%E3%81%95%E3%81%B2%E7%B7%8F%E5%90%88%E7%97%85%E9%99%A2%20%E7%B5%8C%E7%94%B1%EF%BC%89)

## 泊駅前

アスカ・アゼリア前

栄町・旧Aコープ

荒川3丁目

荒川1丁目

## 五叉路

北銀角(図書館)

あさひ総合病院前

北銀角(図書館)

さみさと小学校前

荒川4丁目

旧泊高校前

坂東病院

役場前

県道桜町

旭ヶ丘団地

明野

陽光台

桜見台

桜町団地

## [藤塚線](泊駅~藤塚~泊駅) ゴンドラタイムス ケジュール

藤塚(あさひ総合病院 経由)ルート時刻表:

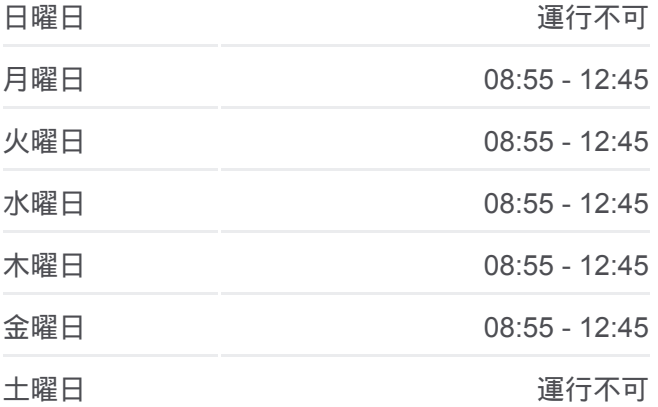

[藤塚線](泊駅~藤塚~泊駅) ゴンドラ情報 道順**:** 藤塚(あさひ総合病院 経由) 停留所**:** 51 旅行期間**:** 54 分 路線概要**:**

[\[藤塚線\]\(泊駅~藤塚~泊駅\)](https://moovitapp.com/%E5%AF%8C%E5%B1%B1%E7%9C%8C___toyama_prefecture-6198/lines/%EF%BC%BB%E8%97%A4%E5%A1%9A%E7%B7%9A%EF%BC%BD%EF%BC%88%E6%B3%8A%E9%A7%85%EF%BD%9E%E8%97%A4%E5%A1%9A%EF%BD%9E%E6%B3%8A%E9%A7%85%EF%BC%89/194033354/7711835/ja?ref=2&poiType=line&abTest=%2CV1-Lines-15709-20240329-Parallel_B-111222333&customerId=4908&af_sub8=%2Findex%2Fja%2Fline-pdf-%25E5%25AF%258C%25E5%25B1%25B1%25E7%259C%258C___Toyama_Prefecture-6198-3762877-194033354&utm_source=line_pdf&utm_medium=organic&utm_term=%E8%97%A4%E5%A1%9A%EF%BC%88%E3%81%82%E3%81%95%E3%81%B2%E7%B7%8F%E5%90%88%E7%97%85%E9%99%A2%20%E7%B5%8C%E7%94%B1%EF%BC%89) ゴンドラの路線図

桜町南

柳田

まいぶんKan

藤塚

ふるさと美術館・不動堂遺跡

歴史公園・百河豚美術館

井ノ口

華遊館

Ja営農経済センター

大家庄

桜町南

桜町団地

桜見台

陽光台

明野

旭ヶ丘団地

県道桜町

役場前

坂東病院

旧泊高校前

荒川4丁目

さみさと小学校前

北銀角(図書館)

あさひ総合病院前

北銀角(図書館)

五叉路

荒川1丁目

荒川3丁目

栄町・旧Aコープ

アスカ・アゼリア前

泊駅前

[藤塚線](泊駅~藤塚~泊駅) ゴンドラのタイムスケジュールと路線図 は、moovitapp.comのオフラインPDFでご覧いただけます。 [Moovit App](https://moovitapp.com/%E5%AF%8C%E5%B1%B1%E7%9C%8C___toyama_prefecture-6198/lines/%EF%BC%BB%E8%97%A4%E5%A1%9A%E7%B7%9A%EF%BC%BD%EF%BC%88%E6%B3%8A%E9%A7%85%EF%BD%9E%E8%97%A4%E5%A1%9A%EF%BD%9E%E6%B3%8A%E9%A7%85%EF%BC%89/194033354/7711835/ja?ref=2&poiType=line&abTest=%2CV1-Lines-15709-20240329-Parallel_B-111222333&customerId=4908&af_sub8=%2Findex%2Fja%2Fline-pdf-%25E5%25AF%258C%25E5%25B1%25B1%25E7%259C%258C___Toyama_Prefecture-6198-3762877-194033354&utm_source=line_pdf&utm_medium=organic&utm_term=%E8%97%A4%E5%A1%9A%EF%BC%88%E3%81%82%E3%81%95%E3%81%B2%E7%B7%8F%E5%90%88%E7%97%85%E9%99%A2%20%E7%B5%8C%E7%94%B1%EF%BC%89)を 使用して、ライブバスの時刻、電車のスケジュール、または地下鉄のスケ ジュール、富山県 - Toyama Prefecture内のすべての公共交通機関の手順を 確認します。

Moovit[について](https://moovit.com/about-us/?utm_source=line_pdf&utm_medium=organic&utm_term=%E8%97%A4%E5%A1%9A%EF%BC%88%E3%81%82%E3%81%95%E3%81%B2%E7%B7%8F%E5%90%88%E7%97%85%E9%99%A2%20%E7%B5%8C%E7%94%B1%EF%BC%89) · MaaS[ソリューション](https://moovit.com/maas-solutions/?utm_source=line_pdf&utm_medium=organic&utm_term=%E8%97%A4%E5%A1%9A%EF%BC%88%E3%81%82%E3%81%95%E3%81%B2%E7%B7%8F%E5%90%88%E7%97%85%E9%99%A2%20%E7%B5%8C%E7%94%B1%EF%BC%89) · [サポート対象国](https://moovitapp.com/index/ja/%E5%85%AC%E5%85%B1%E4%BA%A4%E9%80%9A%E6%A9%9F%E9%96%A2-countries?utm_source=line_pdf&utm_medium=organic&utm_term=%E8%97%A4%E5%A1%9A%EF%BC%88%E3%81%82%E3%81%95%E3%81%B2%E7%B7%8F%E5%90%88%E7%97%85%E9%99%A2%20%E7%B5%8C%E7%94%B1%EF%BC%89) · Mooviter[コミュニティ](https://editor.moovitapp.com/web/community?campaign=line_pdf&utm_source=line_pdf&utm_medium=organic&utm_term=%E8%97%A4%E5%A1%9A%EF%BC%88%E3%81%82%E3%81%95%E3%81%B2%E7%B7%8F%E5%90%88%E7%97%85%E9%99%A2%20%E7%B5%8C%E7%94%B1%EF%BC%89&lang=en)

© 2024 Moovit - All Rights Reserved.

ライブで到着時間を確認する。

 $\begin{tabular}{|c|c|c|c|c|} \hline \quad \quad & \text{Use} & \\\hline \quad \quad & \text{Web App} & \\\hline \quad \quad & \text{Slope Play} \\\hline \quad \quad & \text{Slope Play} \\\hline \quad \quad & \text{Slope Play} \\\hline \quad \quad & \text{Slope Play} \\\hline \quad \quad & \text{Slope Play} \\\hline \quad \quad & \text{Slope Play} \\\hline \quad \quad & \text{Slope Play} \\\hline \quad \quad & \text{Slope Play} \\\hline \quad \quad & \text{SlopePlay} \\\hline \quad \quad & \text{SlopePlay} \\\hline \quad \quad & \text{$